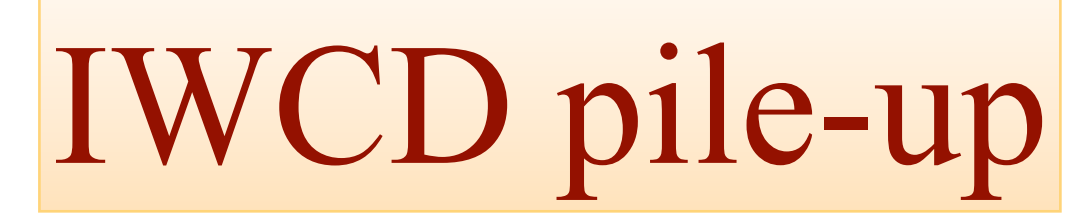

#### 02 May 2022

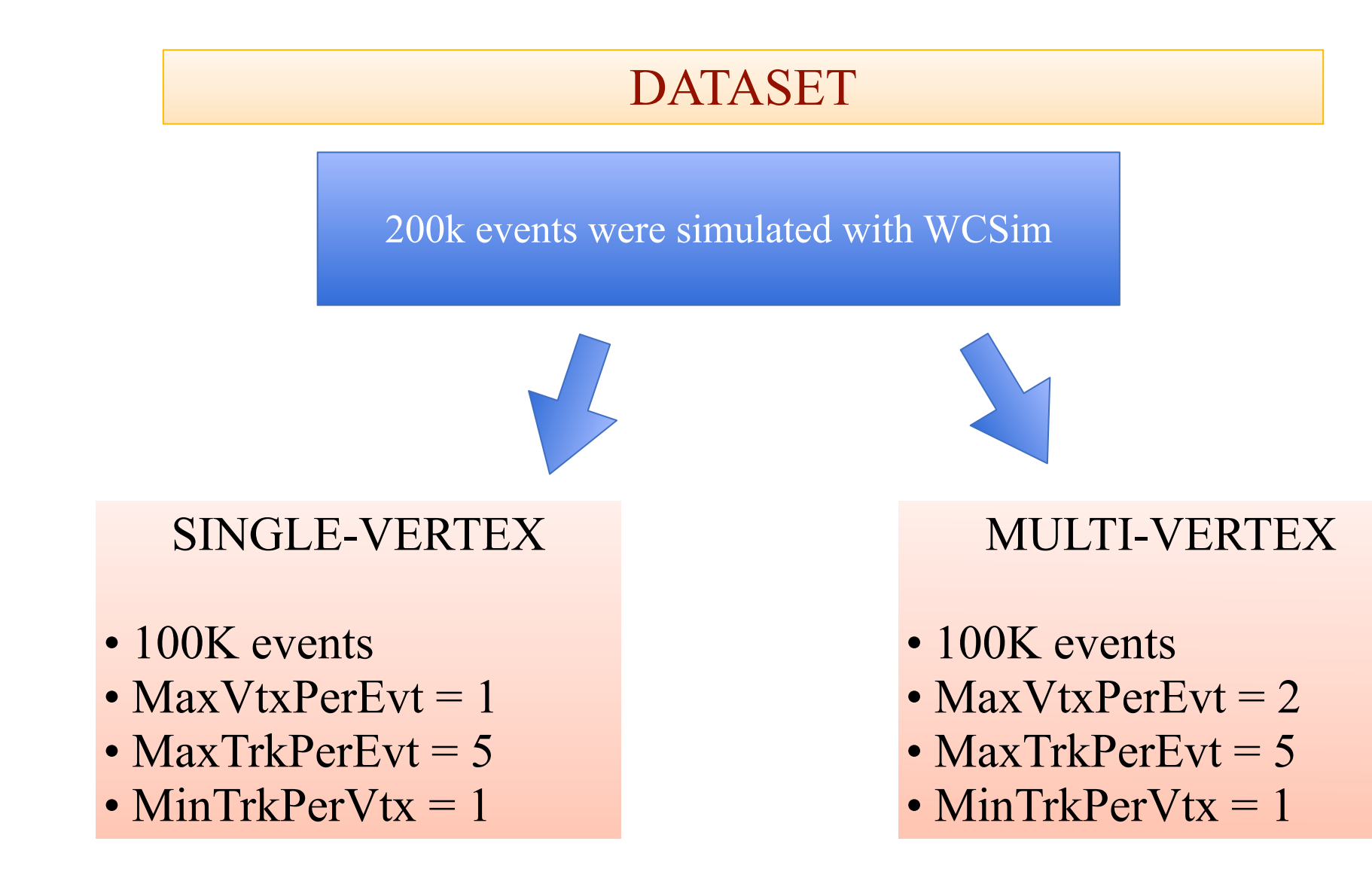

Production of root files ——> Complete Production of npz files ——> Almost Complete Production of h5 file ——> ……………….

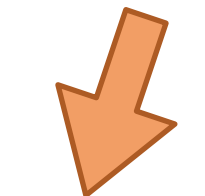

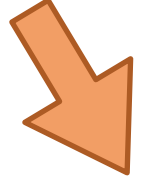

SINGLE-VERTEX 10k events

#### MULTI-VERTEX 12k events

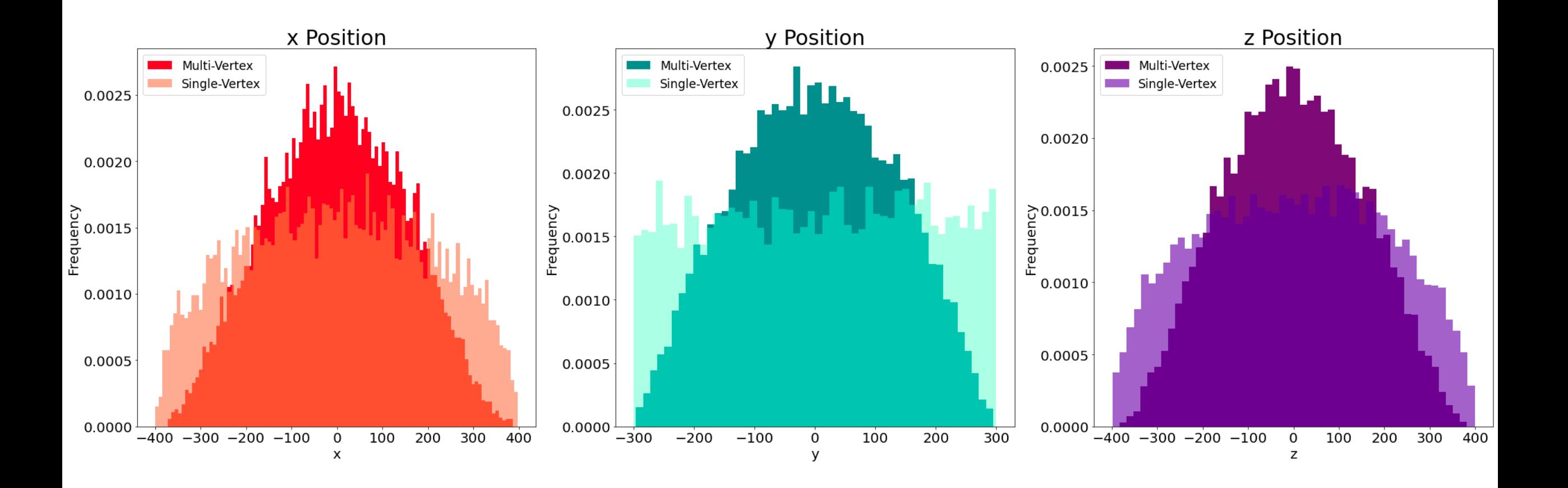

DISTRIBUTIONS FROM THE **NPZ** FILES  $\pi^- = -211$ ;  $e^- = 11$ ;  $\mu^- = 13$ ;  $\pi^0 = 111$ 

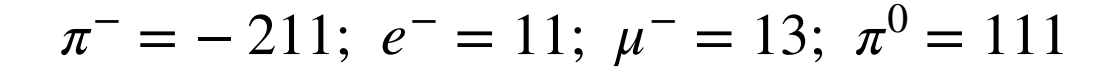

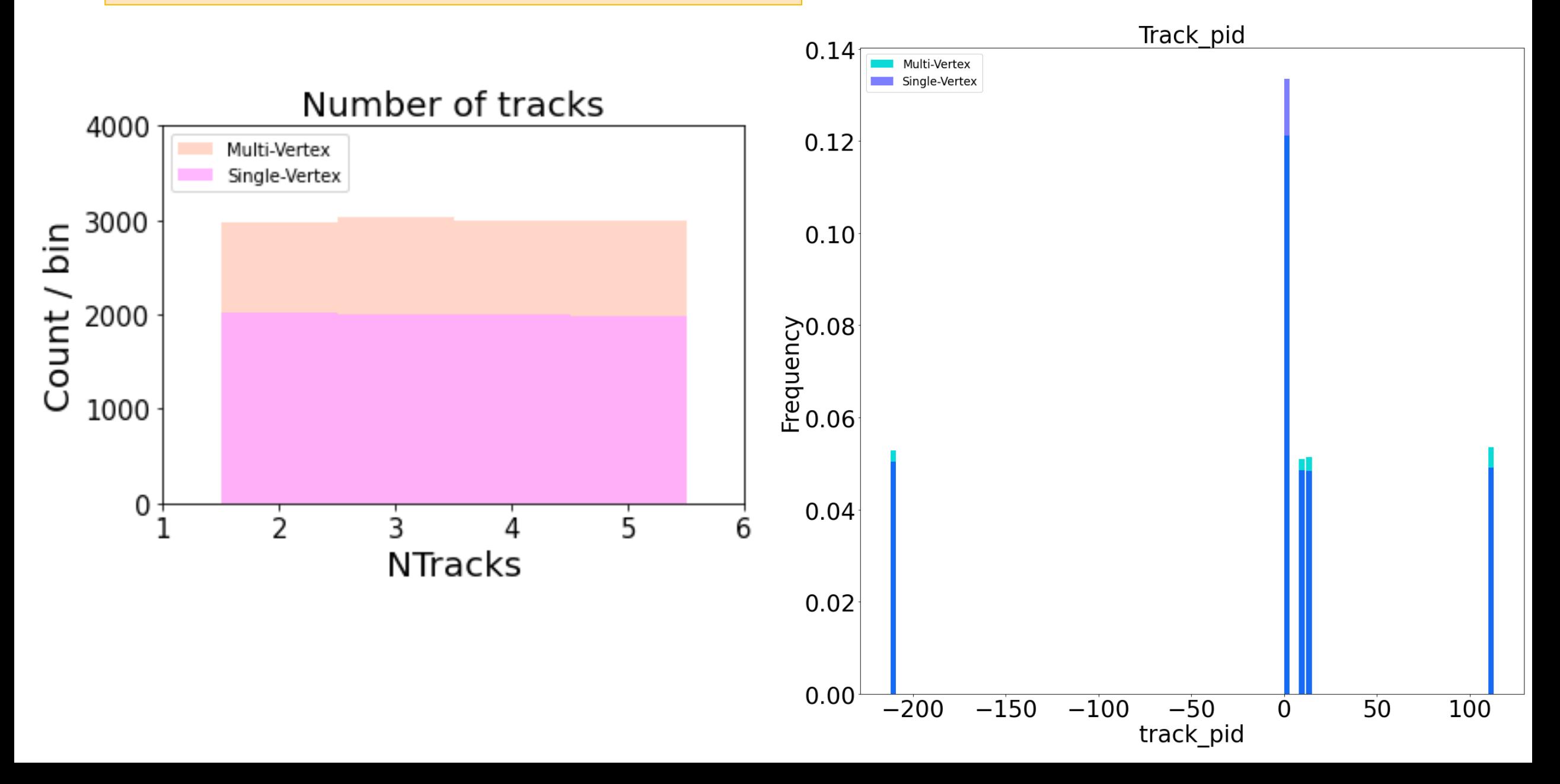

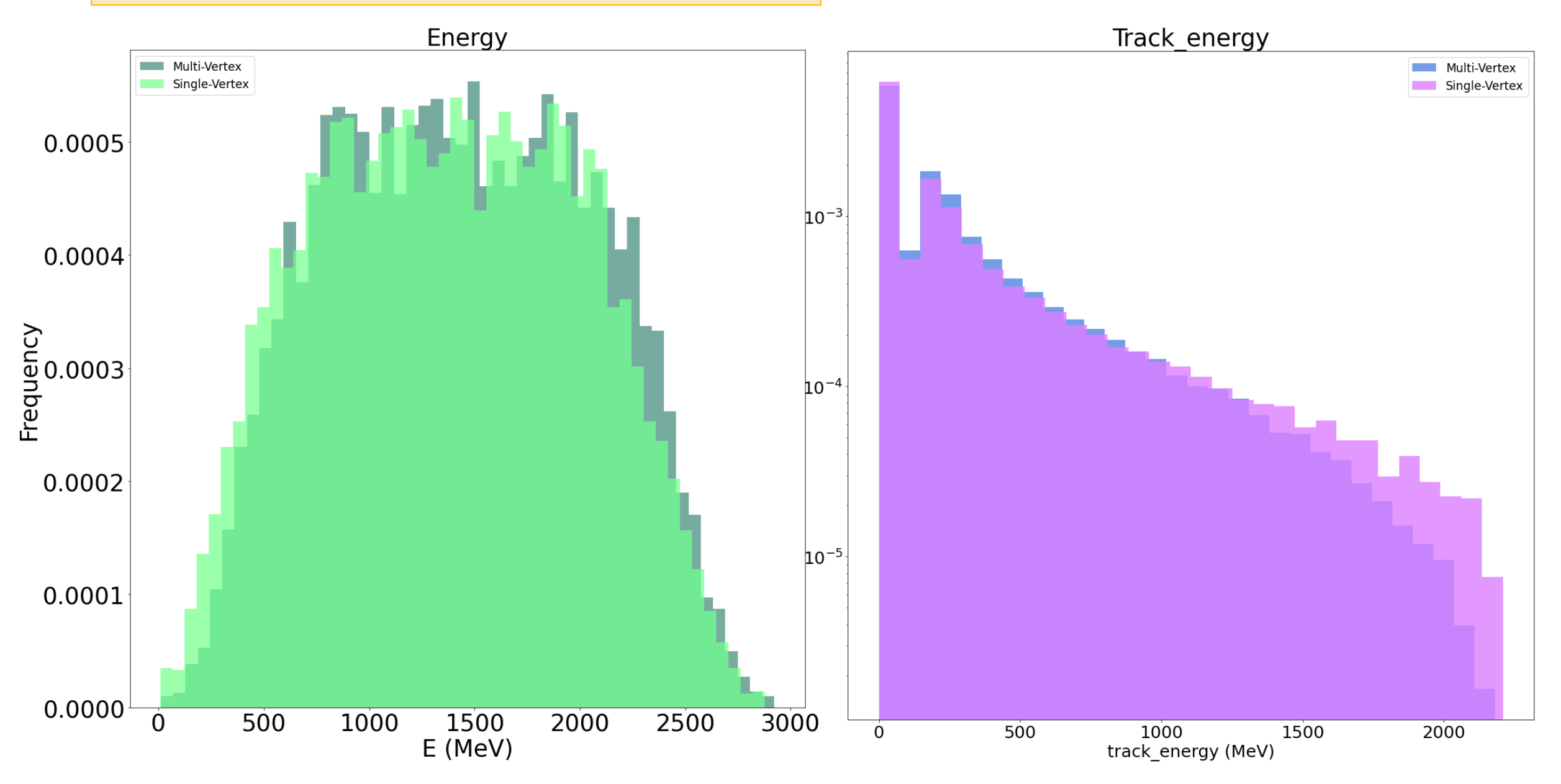

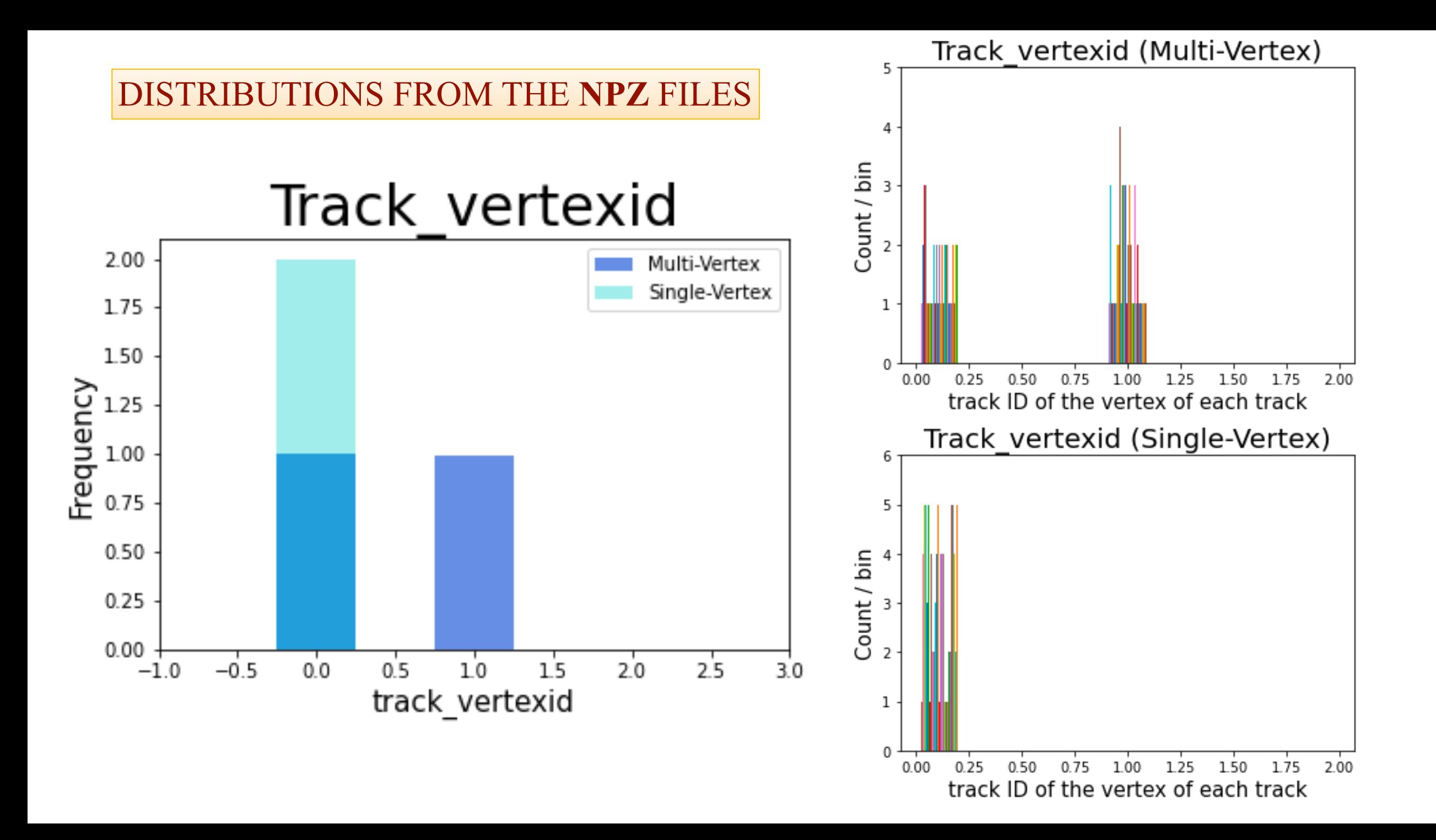

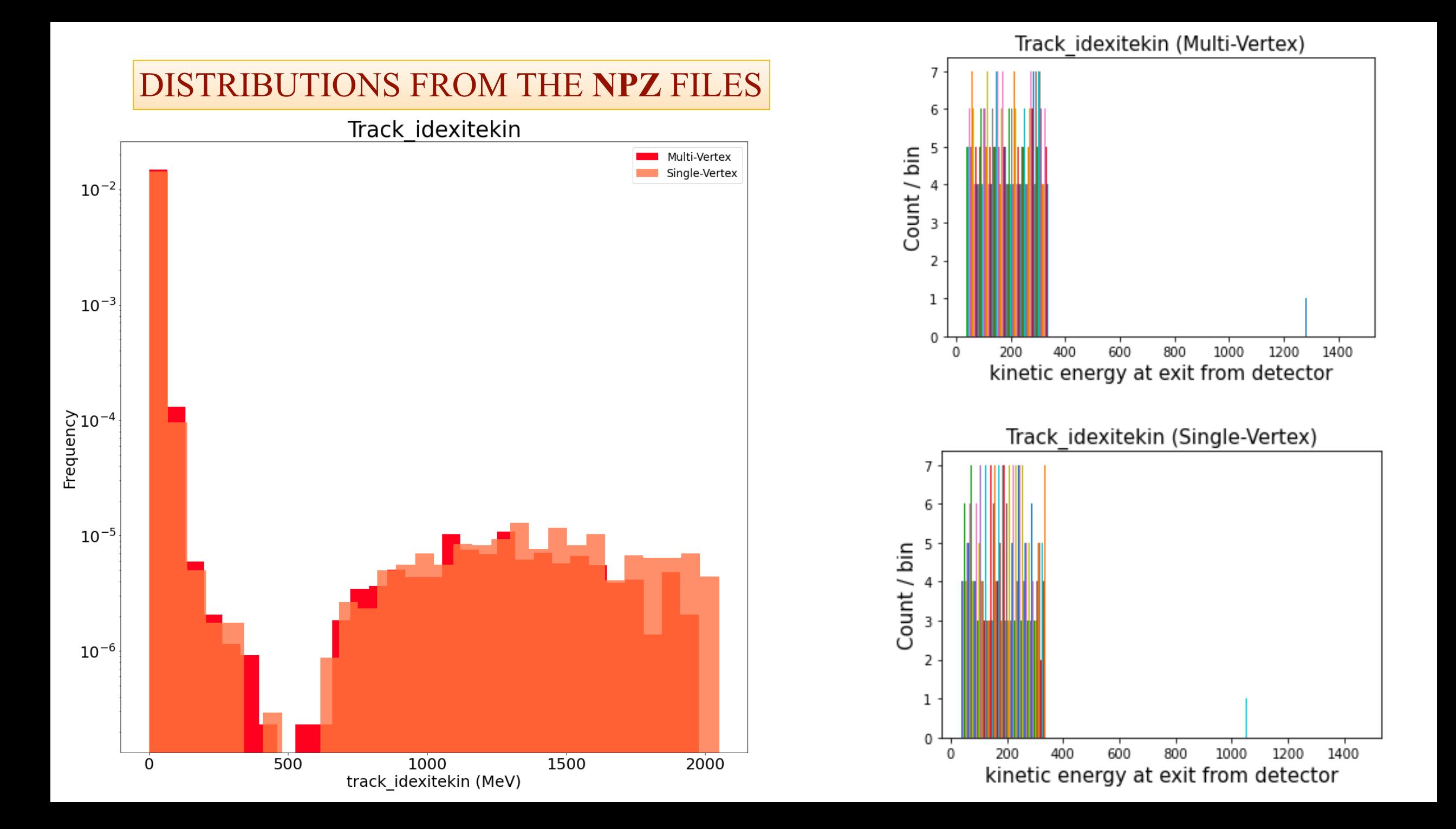

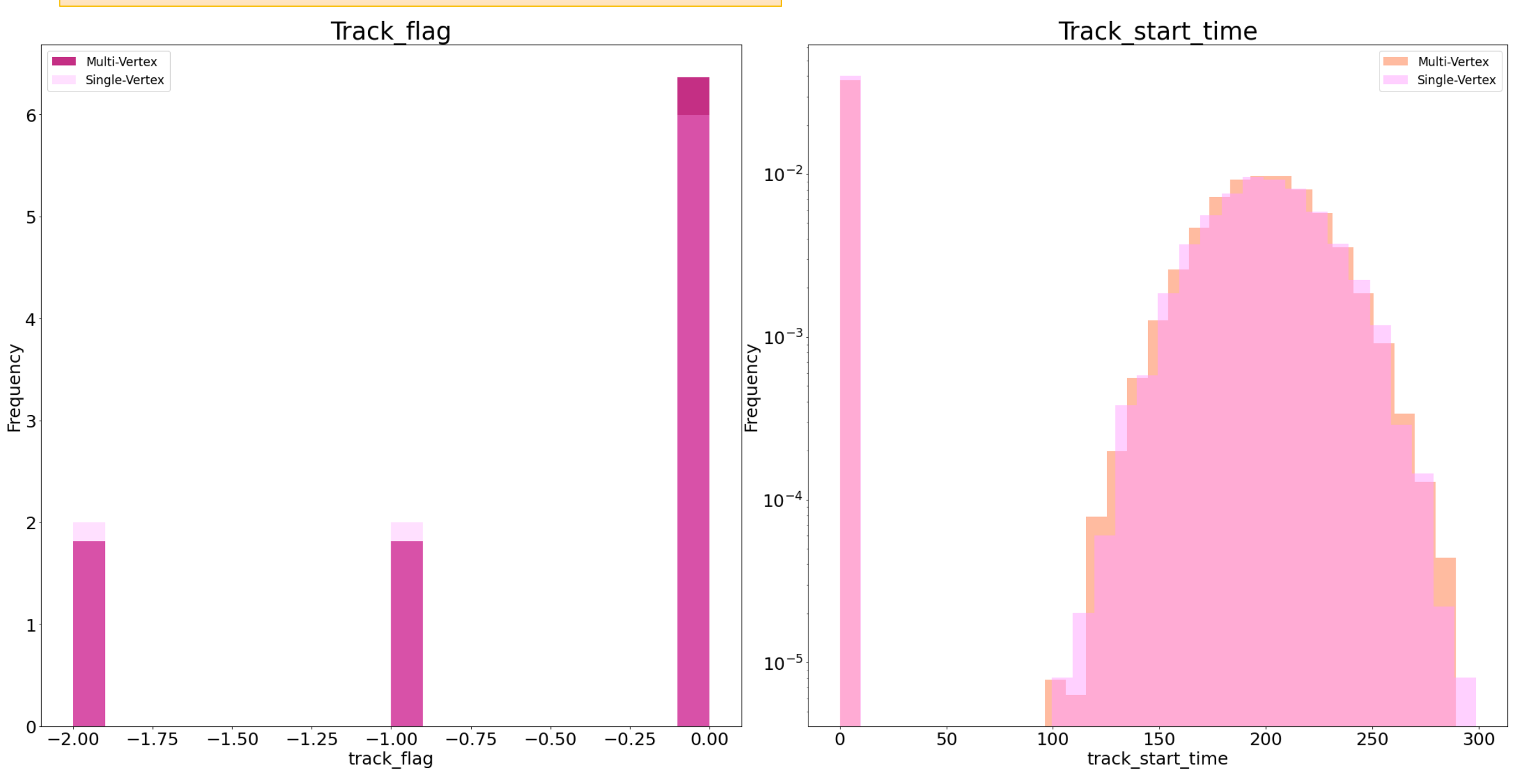

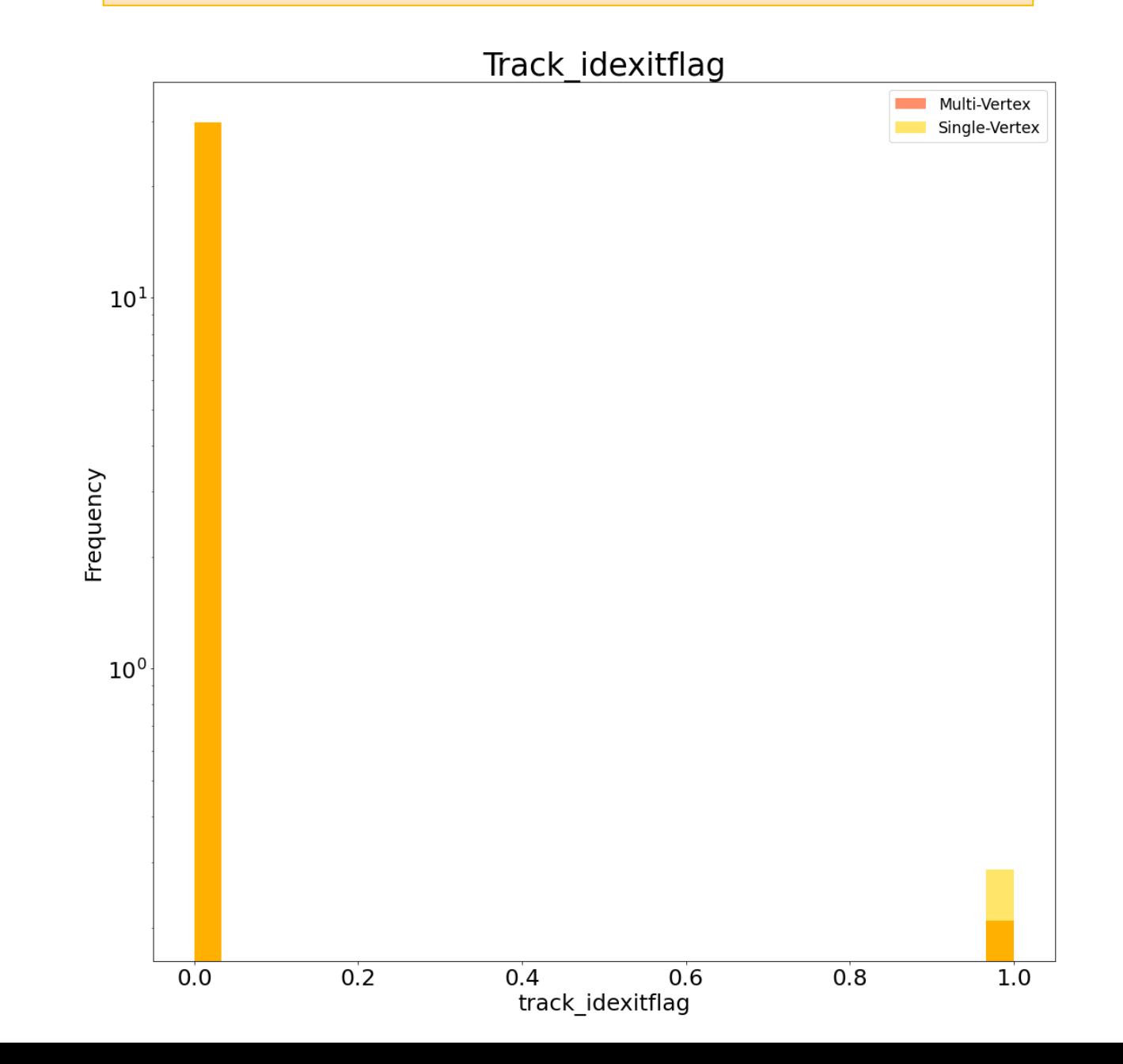

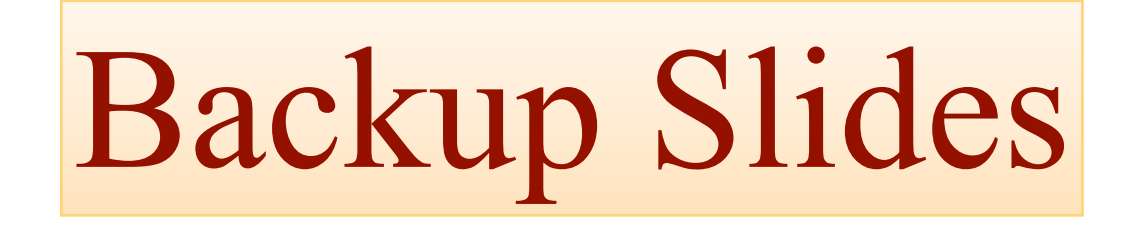

## NPZ FORMAT - MULTI-VERTEX EVENTS ( I )

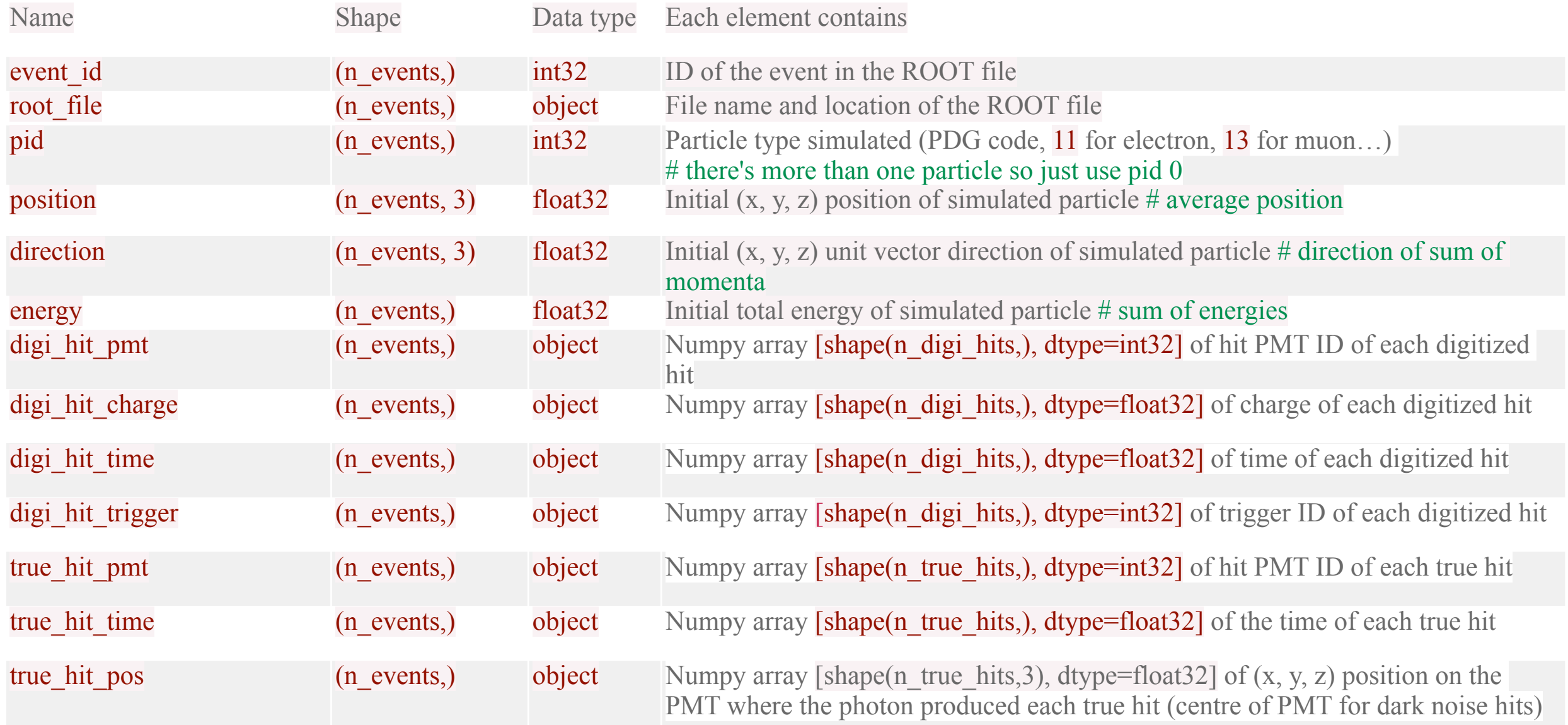

### NPZ FORMAT - MULTI-VERTEX EVENTS ( II )

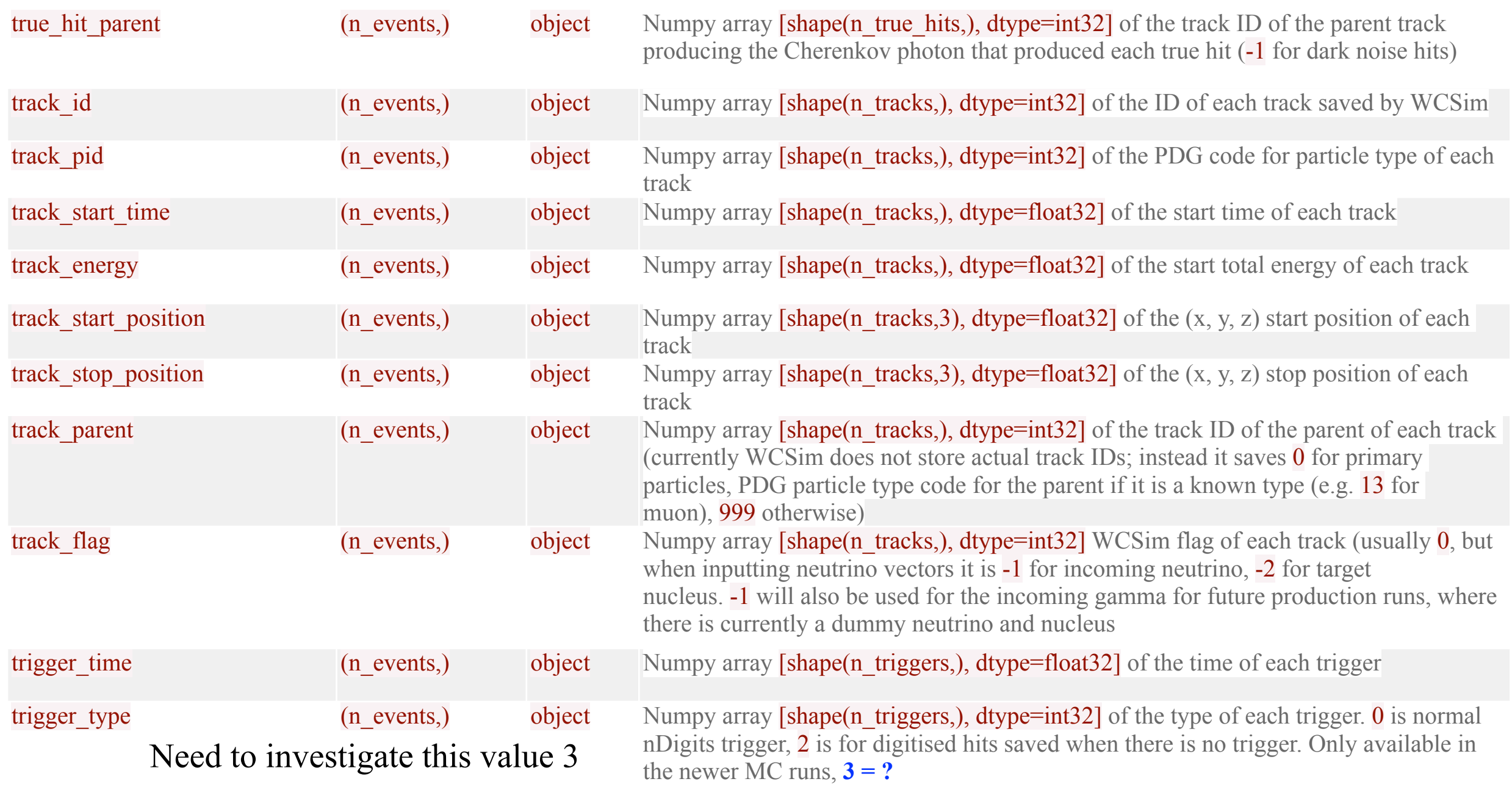

### NPZ FORMAT - MULTI-VERTEX EVENTS ( III )

#### New variables

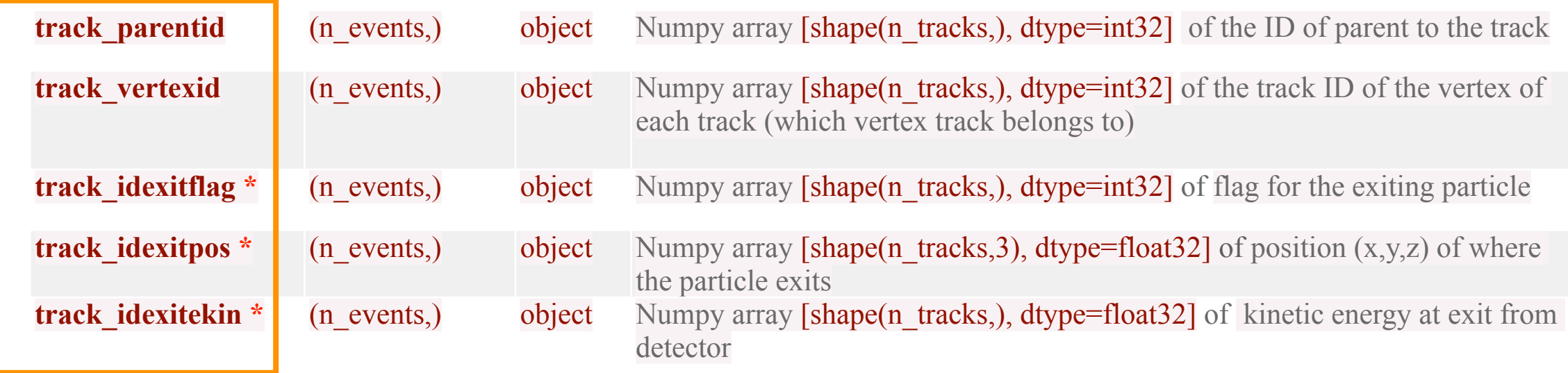